# **МИНИСТЕРСТВО ПРОСВЕЩЕНИЯ РОССИЙСКОЙ ФЕДЕРАЦИИ МИНИСТЕРСТВО ОБРАЗОВАНИЯ И НАУКИ РЕСПУБЛИКИ ТАТАРСТАН УПРАВЛЕНИЕ ОБРАЗОВАНИЯ ЗЕЛЕНОДОЛЬСКОГО МУНИЦИПАЛЬНОГО РАЙОНА РЕСПУБЛИКИ ТАТАРСТАН МБОУ "ГИМНАЗИЯ №3 ЗМР РТ"**

РАССМОТРЕНО Руководитель ШМО учителей математики и информатики \_\_\_\_\_\_\_\_\_\_\_\_\_\_\_\_\_\_\_\_\_\_\_\_ СОГЛАСОВАНО Заместитель директора

от «31» августа 2023 г.

Антонова Д.А. Приказ №200

\_\_\_\_\_\_\_\_\_\_\_\_\_\_\_\_\_\_\_\_\_\_\_\_

УТВЕРЖДЕНО Директор \_\_\_\_\_\_\_\_\_\_\_\_\_\_\_\_\_\_\_\_\_\_\_\_

Ильина М.А. Приказ №200 от «31» августа 2023 г.

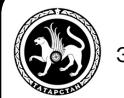

 ДОКУМЕНТ ПОДПИСАН ЭЛЕКТРОННОЙ ПОДПИСЬЮ

Сертификат: 00B823A0EAB7FDAF1C6CEF192D499F0FCE Владелец: Ильина Марина Анатольевна Действителен: с 27.12.2022 до 21.03.2024

# **РАБОЧАЯ ПРОГРАММА**

# **учебного курса «Компьютерная графика»**

для обучающихся 10-11 классов

**г. Зеленодольск-2023**

Чеканина О.Г. Приказ №200 от «31» августа 2023 г.

Рабочая программа учебного курса «Компьютерная графика» разработана в соответствии с требованиями:

- Федерального закона от 29.12.2012 № 273-ФЗ «Об образовании в Российской Федерации»;
- приказа Минобрнауки от 17.05.2012 № 413 «Об утверждении федерального государственного образовательного стандарта среднего (полного) общего образования»;
- Федеральной образовательной программы среднего общего образования, утвержденной приказом Минпросвещения от 18.05.2023 № 371;
- СП 2.4.3648-20 «Санитарно-эпидемиологические требования к организациям воспитания и обучения, отдыха и оздоровления детей и молодежи», утвержденных постановлением главного санитарного врача от 28.09.2020 № 28;
- СанПиН 1.2.3685-21 «Гигиенические нормативы и требования к обеспечению безопасности и (или) безвредности для человека факторов среды обитания», утвержденных постановлением главного санитарного врача от 28.01.2021 № 2;
- Концепции развития математического образования в Российской Федерации, утвержденной Распоряжение Правительства от 09.04.2016 № 637-р;
- ООП СОО МБОУ «Гимназия №3 ЗМР РТ»:
- учебного плана МБОУ «Гимназия №3 ЗМР РТ»;
- рабочей программы воспитания МБОУ «Гимназия №3 ЗМР РТ».

Компьютерная графика – одно из развивающихся направлений информационных технологий. В компьютерной графике можно выделить следующие направления: векторная и растровая компьютерная графика, разработка и создание анимированных объектов, разработка и оформление интерактивных элементов для web-страниц.

Элективный курс «Компьютерная графика» дополняет базовую программу, не нарушая её целостность.

Курс способствует развитию познавательной активности обучающихся и творческого мышления, а также профориентации.

Визуальная составляющая современных информационных технологий базируется на красочных графических элементах, разнообразных видах анимации, интерактивных элементах управления. Любой продукт информационных технологий не сможет привлечь внимание пользователя без графической и анимационной составляющих. Создание продукта, содержащего коллекции изображений; текстов и данных, сопровождающихся звуком, видео, анимацией и другими визуальными эффектами, составляет основу компьютерной графики и анимации.

Знания и умения, приобретённые в результате освоения курса, могут быть использованы обучающимися в таких областях знаний, как физика, химия, биология и других, они также являются фундаментом для дальнейшего совершенствования мастерства в области трёхмерного моделирования, анимации и видеомонтажа.

## **1.1. Цели реализации программы**

Создать условия, обеспечивающие личностное, познавательное и творческое развитие обучающегося в процессе изучения основ графики и анимации с использованием компьютерных технологий. Освоить элементы профессиональных задач специалиста по рекламе и web-дизайну.

## **1.2. Задачами реализации программы учебного предмета являются:**

• формирование навыков работы с растровыми и векторными изображениями;

- изучение сочетания цветовой гаммы фона и символов;
- формирование навыков умения работы с цветом изображения;
- изучение методики использования продуктов компьютерной графики;

• развитие навыков практического использования компьютерной графики при разработке плакатов, баннеров, дизайна web-страниц, иллюстраций для изданий;

• повышение компьютерной грамотности;

• формирование базы практических знаний, необходимых для самостоятельной разработки объектов растровой и векторной графики, а также коротких анимаций, интерактивных элементов для web-публикаций и различных приложений.

Данная рабочая программа рассчитана на 1 час в неделю/34 часа в год (34 учебные недели).

#### **Название раздела Краткое содержание Количество часов Кодирование изображений** Понятие векторной и растровой графики, их сравнение. Параметры растровых и векторных изображений. Цветовые модели. Описание цветовых оттенков на экране монитора и на принтере (цветовые модели). Цветовая модель RGB. Формирование цветовых оттенков на экране монитора. Инверсные цвета. Цветовая модель CMYK. Формирование цветовых оттенков при печати изображений. Взаимосвязь цветовых моделей RGB и CMYK. Кодирование цвета в различных графических программах. Цветовая модель HSB. Особенности редакторов векторной и растровой **2 Основы работы с векторными изображениями** Обзор среды программы Inkscape. Сохранение и открытие изображений в Inkscape. Инструменты рисования. Рисование геометрических фигур. Понятие графического объекта. Операции с объектами. Заливка объектов, управление заливками. Создание рисунков из кривых и ломаных. Порядок следования, выравнивание и группировка объектов. Применение к объектам эффектов объемности и перетекания. Добавление и форматирование текста **11 Основы работы с растровыми изображениями** Источники и параметры растровых изображений. Понятие о разрешении и ее связь с качеством растровых изображений. Среда программы GIMP. Основные инструменты и панели свойств. Выделение областей на изображениях. Уточнение выделения. Понятие и использование масок и каналов. Создание коллажей. Работа со слоями на изображениях. Рисование и закрашивание. Перемещение, выравнивание, кадрирование, вращение, масштабирование, искривление, перспектива и зеркальное отражение выделенных фрагментов. Корректировка тона. Управление цветовым балансом, яркостью, балансом, насыщенностью и оттенками цвета. Комплексная обработка фотографий. Ретуширование, устранение дефектов, освещение и затемнение фрагментов, повышение резкости. **15 Создание чертежей в Компас-3D** САПР КОМПАС. Запуск программы КОМПАС. Интерфейс системы. Основы работы со справочной системой. Первая настройка системы. Типы документов КОМПАС. Создание, открытие и сохранение документа КОМПАС. Просмотр готовых моделей деталей, чертежей и фрагментов. Основные элементы рабочего окна документа. Завершение работы с программой. Ввод геометрических объектов. Построение геометрических примитивов. Управление отображением документа в окне. **6**

## **Содержание учебного предмета**

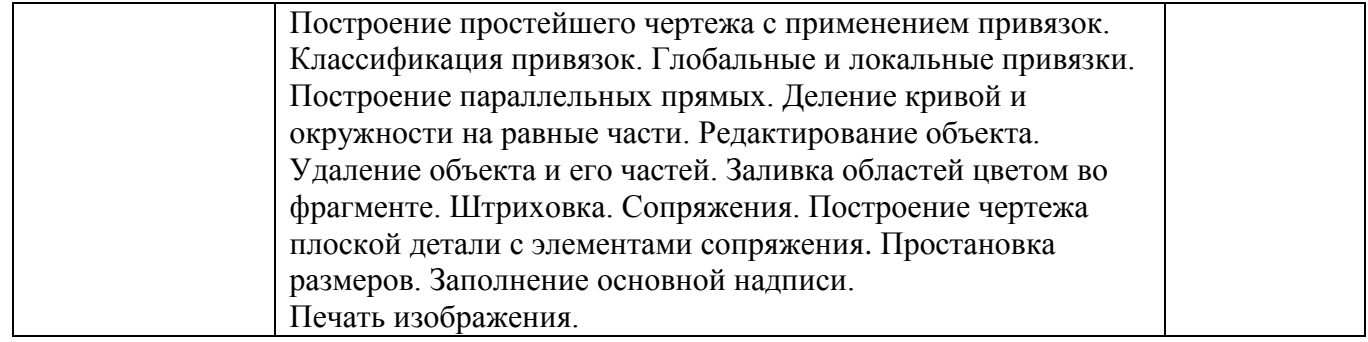

## Планируемые результаты изучения предмета

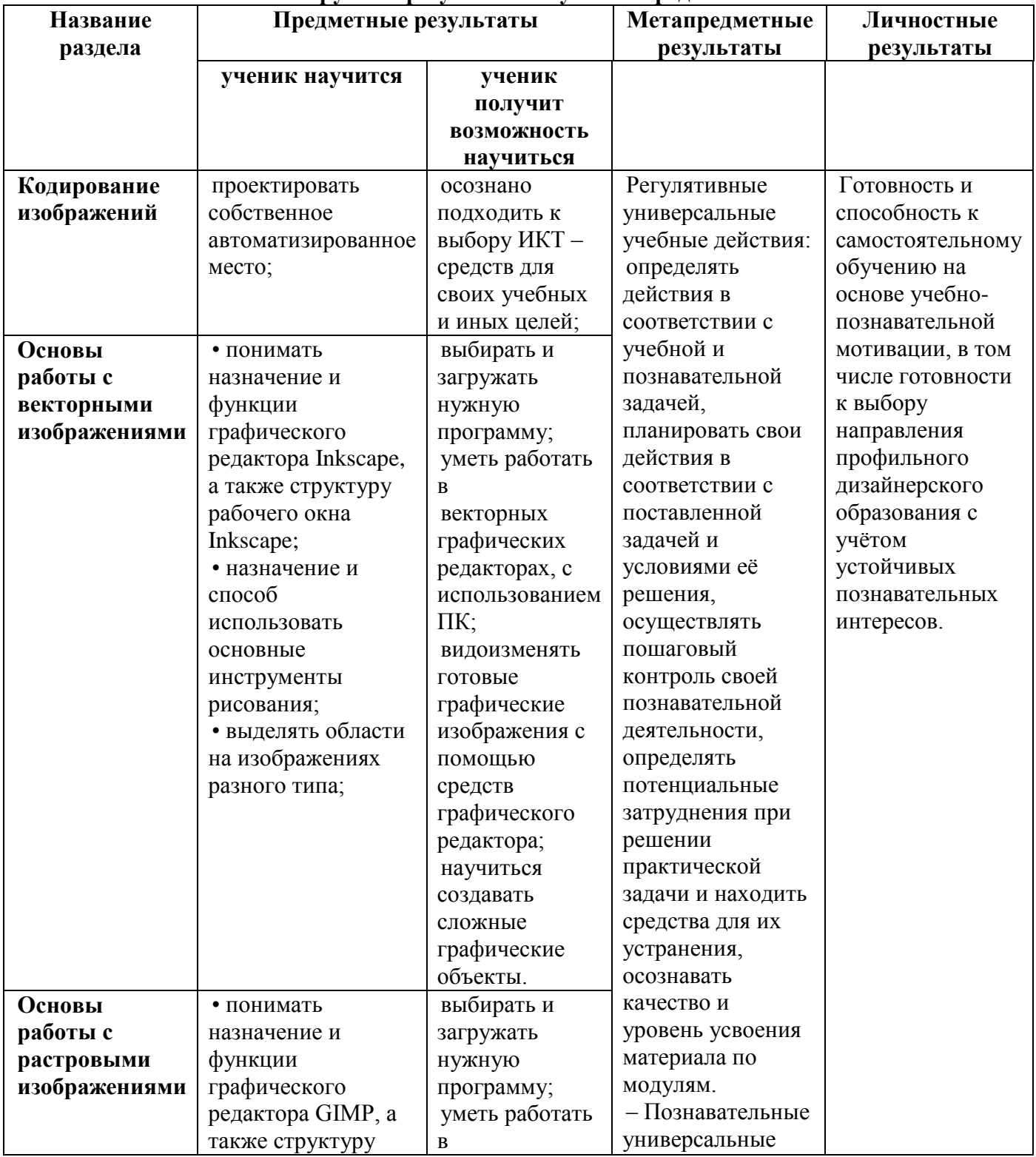

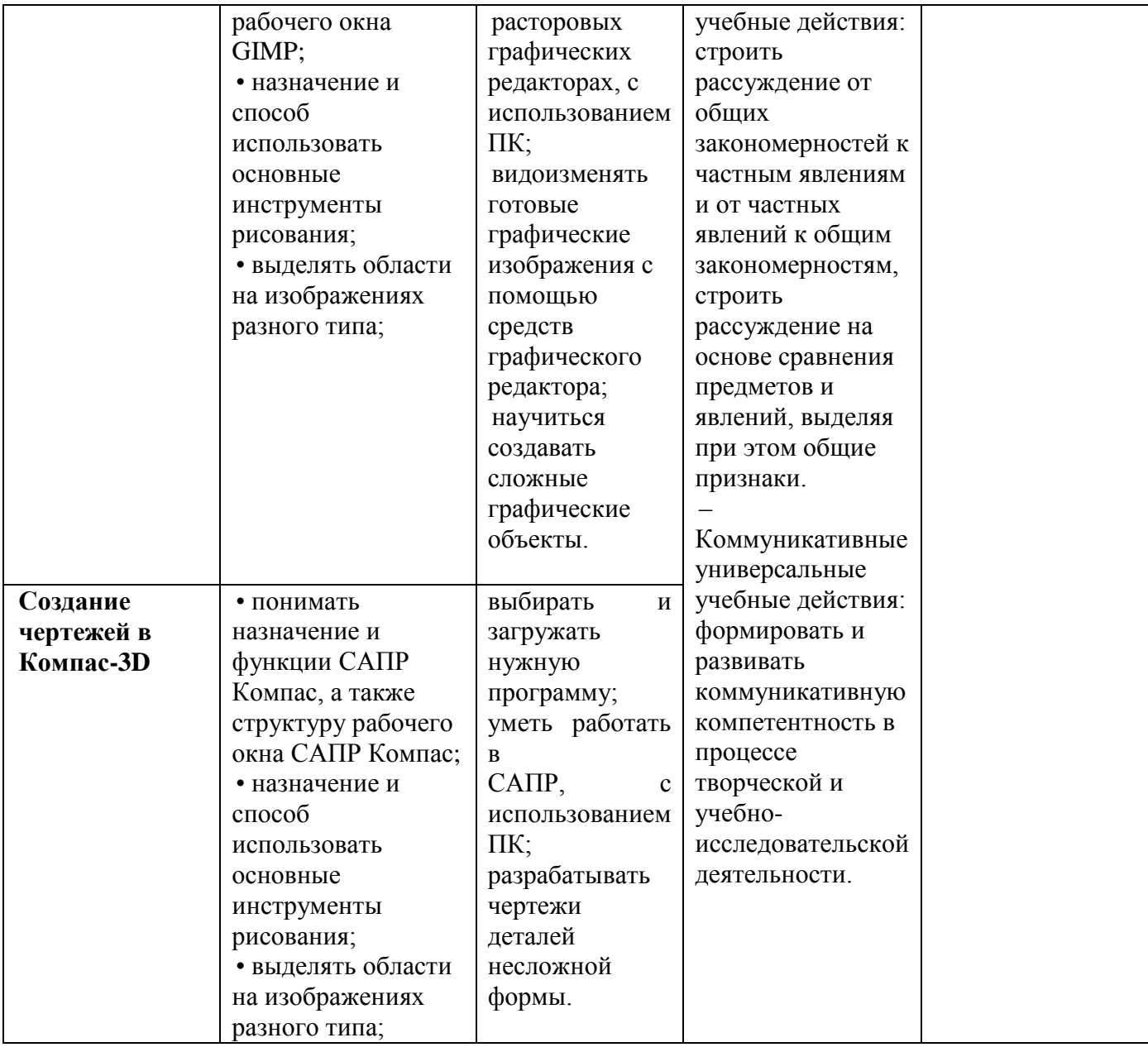

Программой предусмотрено проведение 28 практических работ

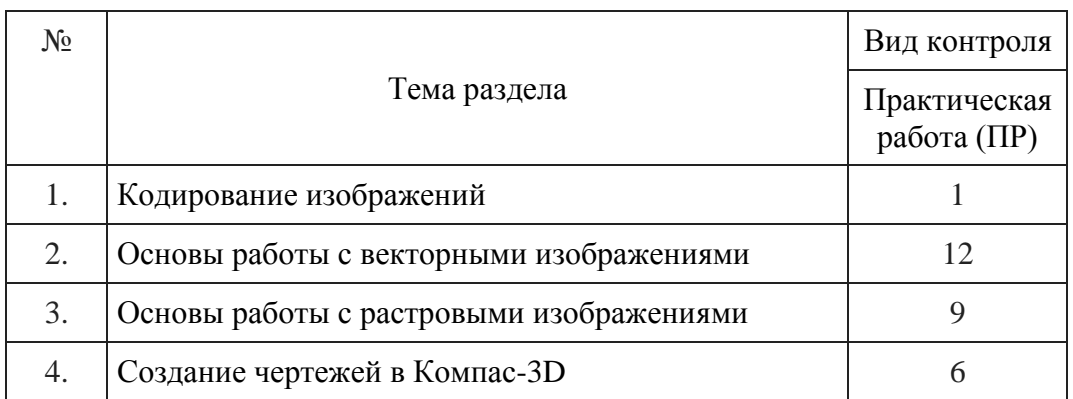

## Календарно-тематическое планирование

Тематическое планирование учебного курса «Компьютерная графика» для 10А класса составлено с учетом рабочей программы воспитания.

Воспитательный потенциал данного учебного предмета обеспечивает реализацию следующих целевых приоритетов воспитания обучающихся гимназии:

- развитие ценностного отношения к семье как главной опоре в жизни человека и источнику его счастья;
- $\bullet$ развитие ценностного отношения к труду как основному способу достижения жизненного благополучия человека, залогу его успешного профессионального самоопределения и ощущения уверенности в завтрашнем дне;
- развитие ценностного отношения к своему Отечеству, своей малой и большой Родине  $\bullet$ как месту, в котором человек вырос и познал первые радости и неудачи, которая завещана ему предками и которую нужно оберегать;
- развитие ценностного отношения к знаниям как интеллектуальному ресурсу,  $\bullet$ обеспечивающему будущее человека, как результату кропотливого, но увлекательного учебного труда;
- развитие ценностного отношения к культуре как духовному богатству общества и  $\bullet$ важному условию ощущения человеком полноты проживаемой жизни, которое дают ему чтение, музыка, искусство, театр, творческое самовыражение;
- развитие ценностного отношения к окружающим людям как безусловной и  $\bullet$ абсолютной ценности, как равноправным социальным партнерам, с которыми необходимо выстраивать доброжелательные и взаимоподдерживающие отношения, дающие человеку радость общения и позволяющие избегать чувства одиночества;
- развитие ценностного отношения к самим себе как хозяевам своей судьбы,  $\bullet$ самоопределяющимся и самореализующимся личностям, отвечающим за свое собственное будущее.

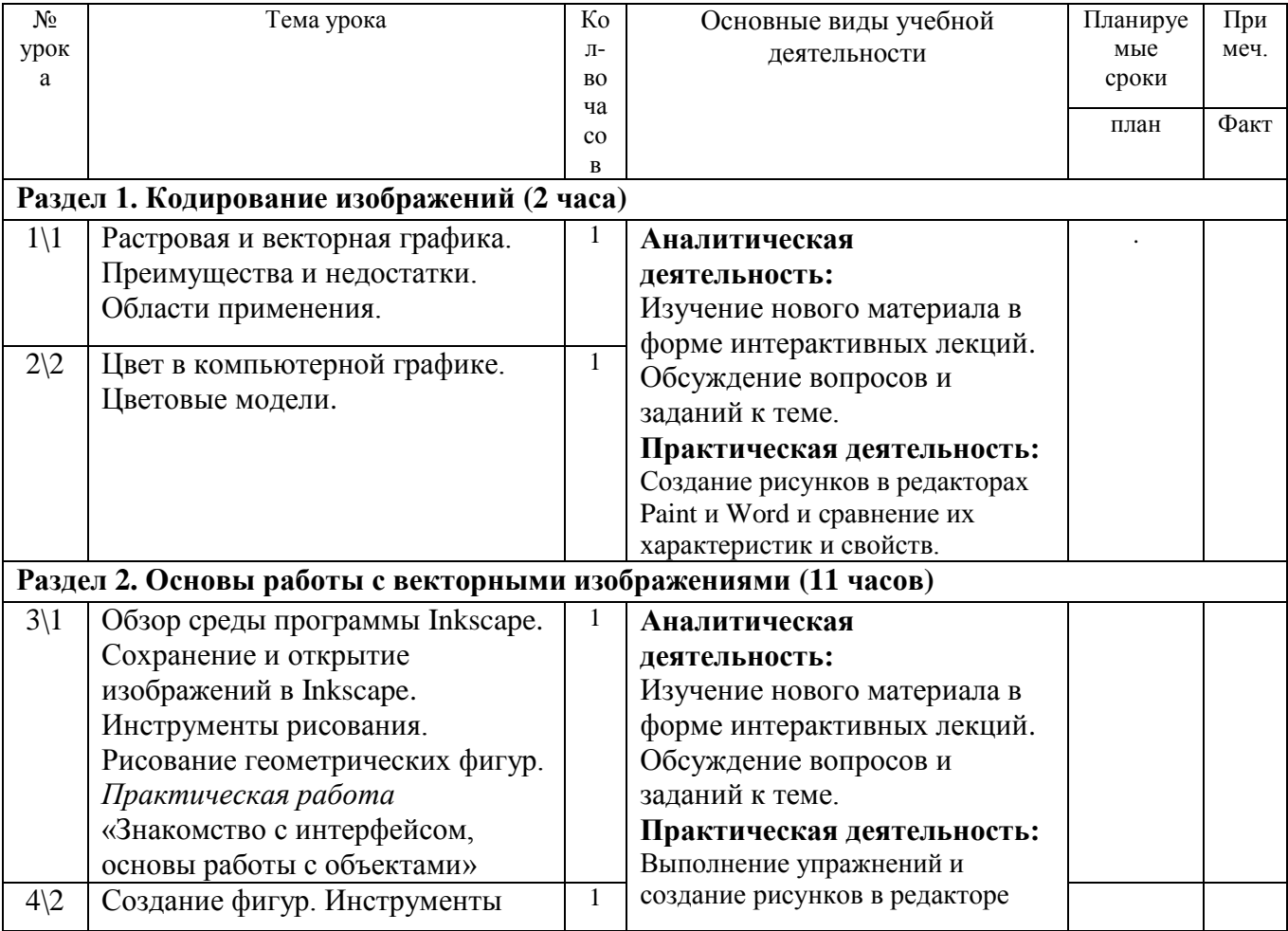

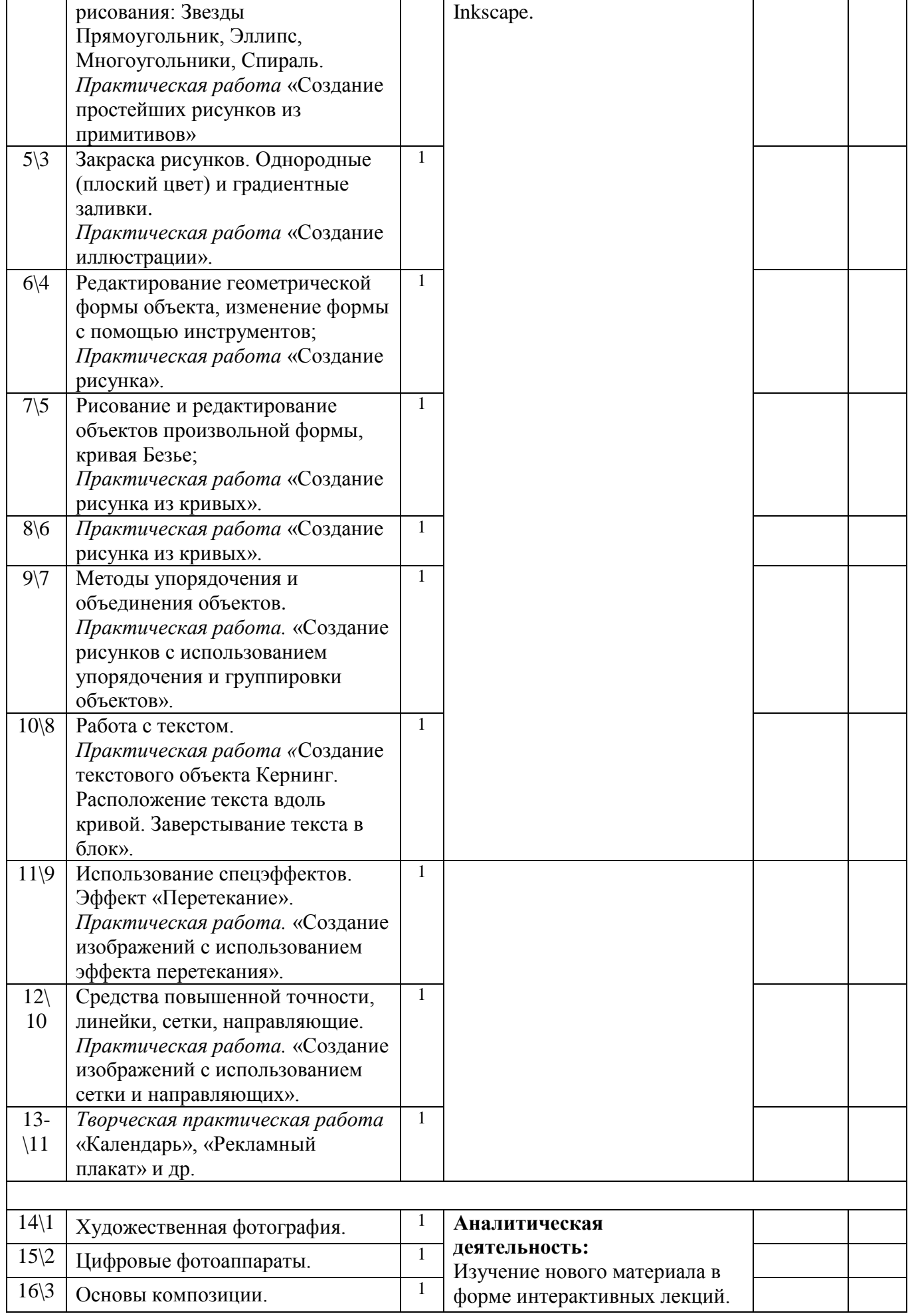

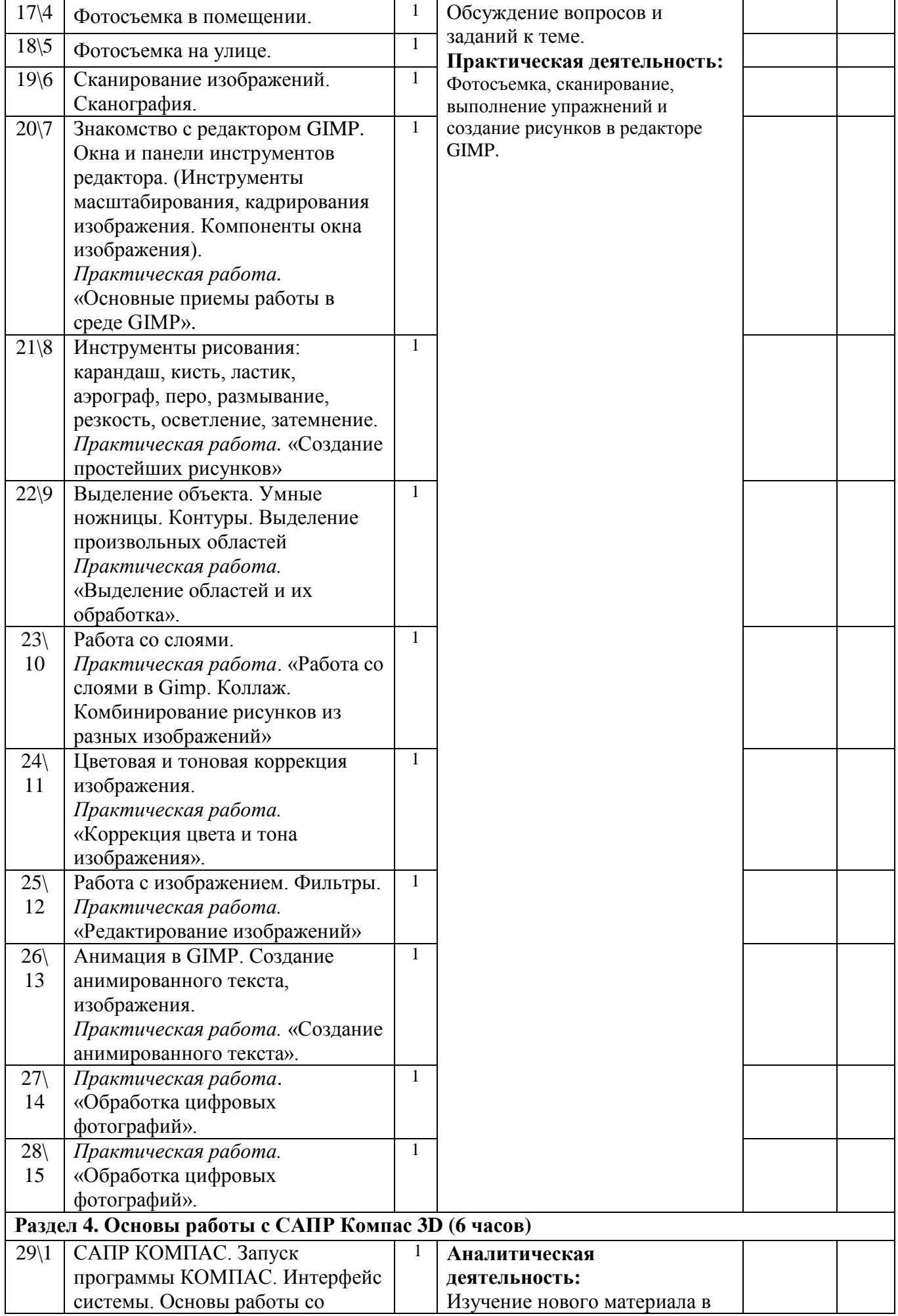

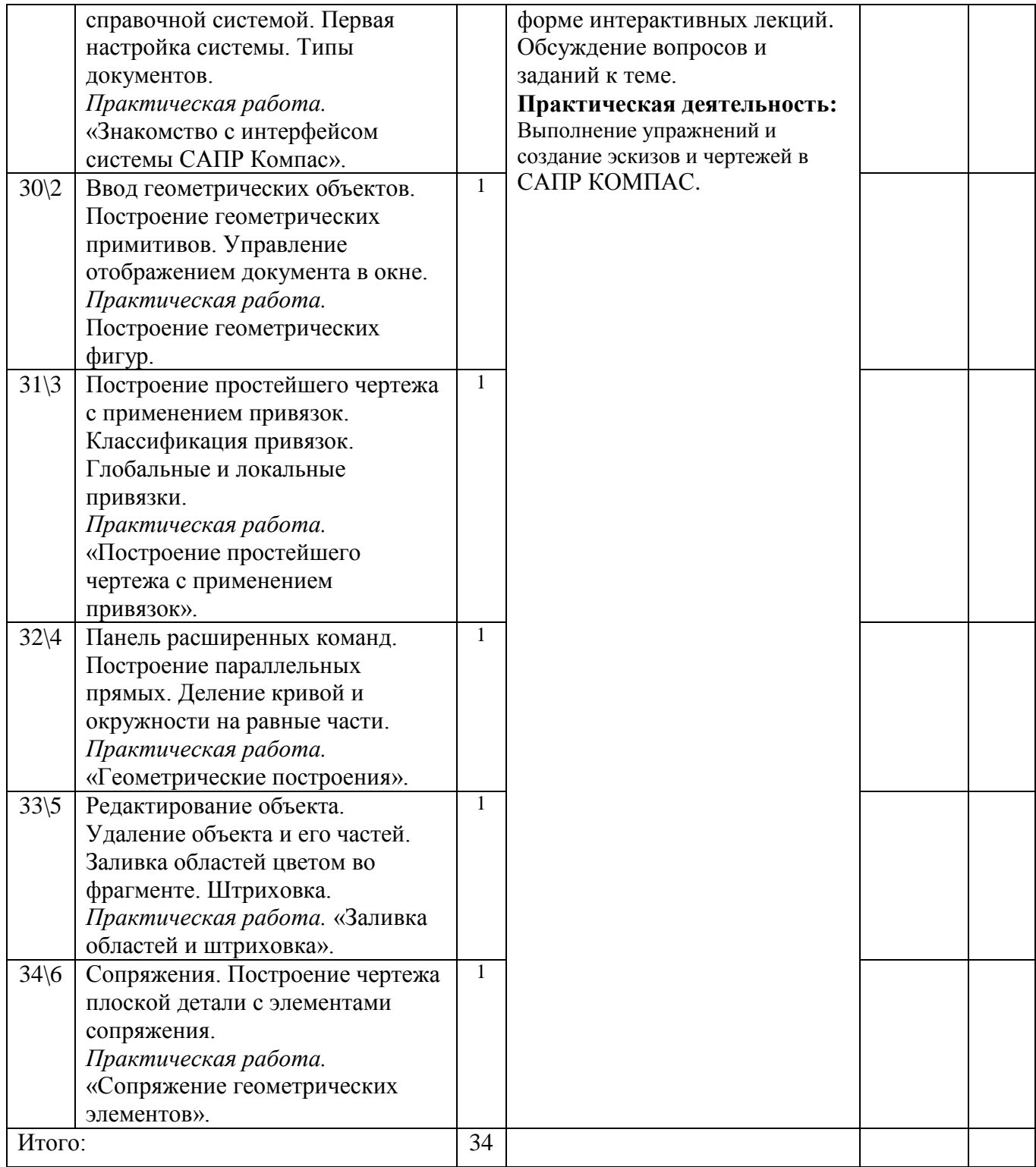

# **УЧЕБНО-МЕТОДИЧЕСКОЕ ОБЕСПЕЧЕНИЕ ОБРАЗОВАТЕЛЬНОГО ПРОЦЕССА**

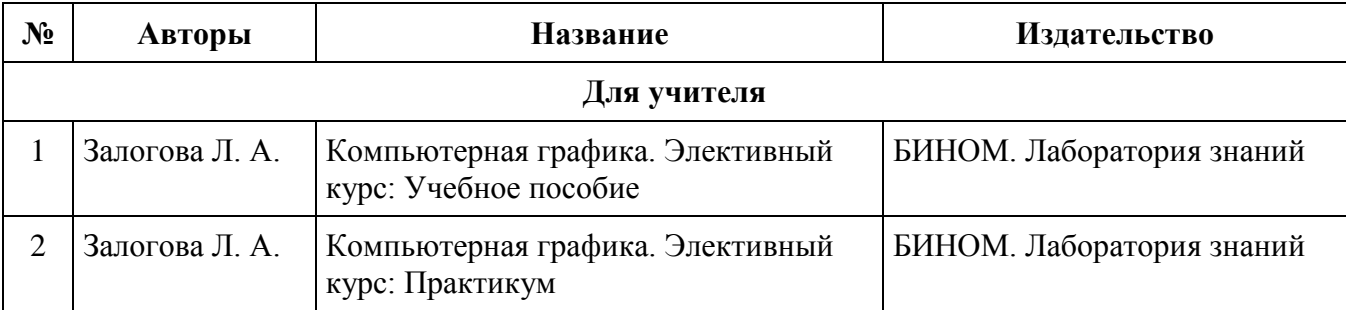